## **INSTRUCTOR-LED TRAINING FACILITATOR PREPARATION TASKS**

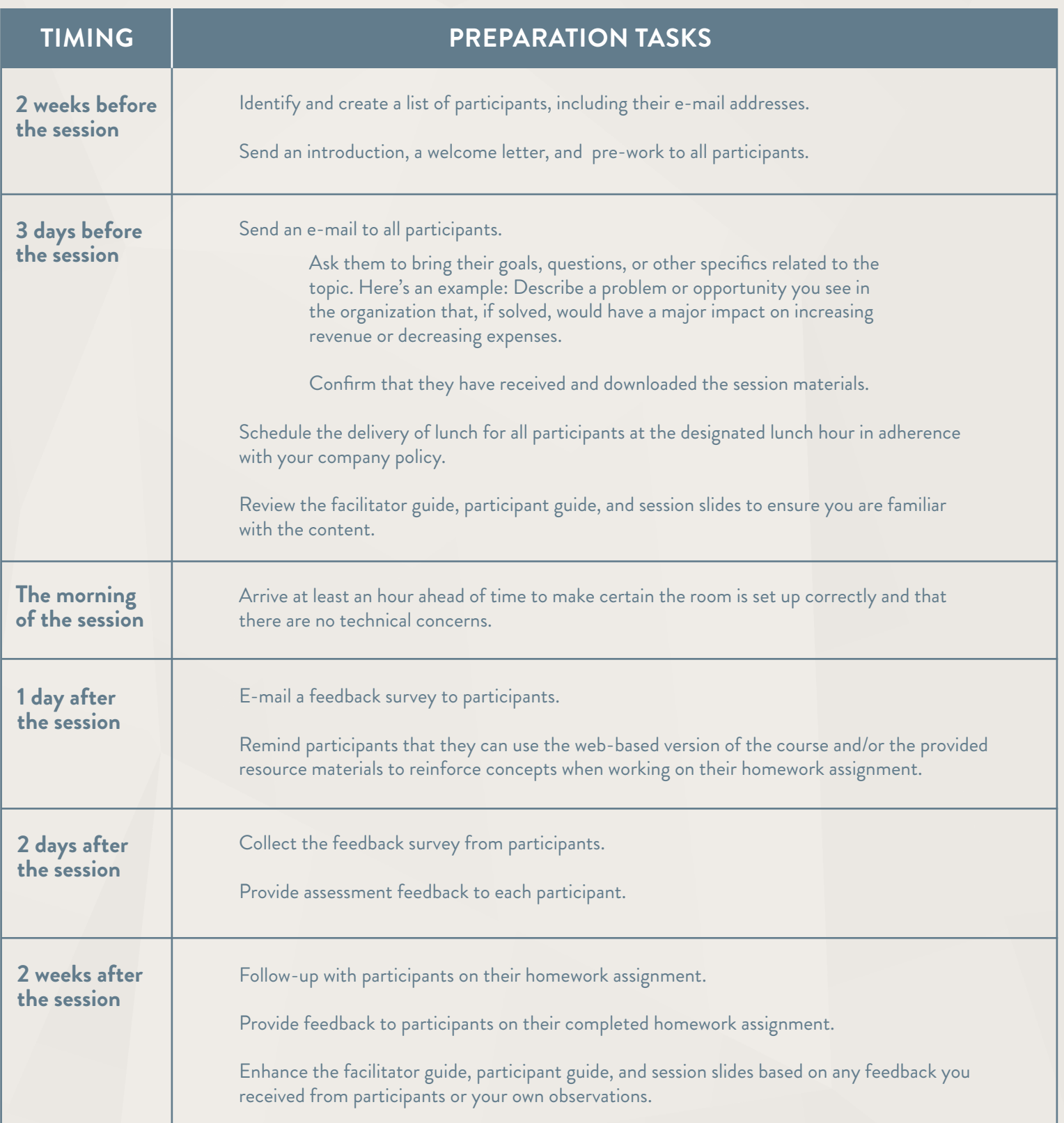